Муниципальное бюджетное образовательное учреждение Ермаковский детский сад№1 комбинированного вида «Ромашка» 662820, Красноярский край, Ермаковский район, с. Ермаковское, ул.60 лет ВЛКСМ, 4а Тел.(839138) 2-12-72

 $\Pi$ PUKA3  $N_2$  68 - 00

OT CB Hereoful 2019 г.

«О внесении изменений в состав ППк МБДОУ Ермаковский детский сад №1 комбинированного вида «Ромашка»»

На основании штатного расписания, приказываю внести изменения в состав комиссии ППк из числа специалистов учреждения:

Утвердить

- Зиновьева Е.Н. - старший воспитатель (председатель);

- Стаценко М.Н. - учитель-логопед (секретарь);

- Финагенова О.А. - учитель-дефектолог;

- Казанцева О.Н. - педагог-психолог;

- Глуховченко Е.В. - учитель-логопед (заместитель председателя);

- Моложен Н.А. - музыкальный руководитель;

- Куликовских Л.В. - инструктор по физ.воспитанию;

-Жамкоцян И.С. - учитель-логопед;

-Дмитриева Л.А. - педагог-психолог

3. Контроль за исполнением настоящего приказа оставляю за собой.

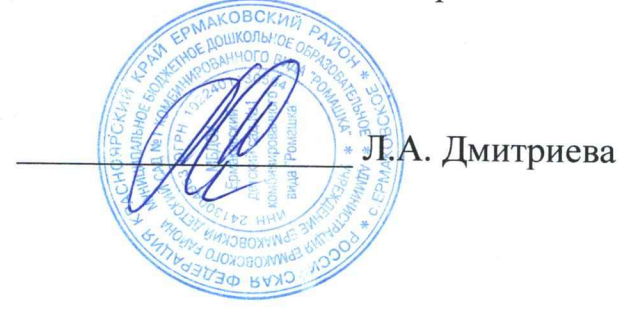

заведующая